# **Zahl**

Lässt nur die Eingabe von Zahlen zu.

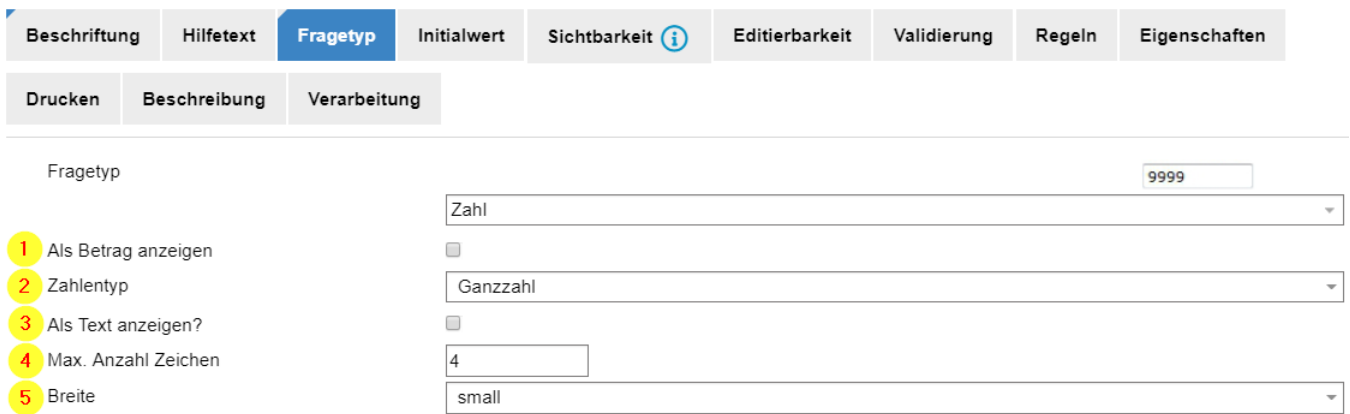

# **1. Als Betrag anzeigen**

Wird diese Option gewählt, zeigt sich der eigegebene Wert immer mit Tausender-Kennzeichnung (1'000) und mit zwei Stellen nach dem Punkt / Komma (1'000.00)

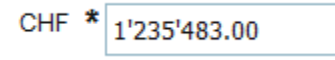

Hinweis: Die Stellen nach dem Komma zählen bei Ganzzahl nicht zur Berechnung der Maximalen Anzahl Zeichen. Das Beispiel 1'235'483.00 hat somit 7 Stellen.

#### **Option: Negativzahlen zulassen?**

Bei der Anzeige als "Betrag" kann hiermit konfiguriert werden, ob Negativzahlen zugelassen sind. Somit ist die Eingabe des Minuszeichen erlaubt.

# **2. Zahlentyp**

**Ganzzahl** oder Fliesskomma. Ganzzahl lässt keine Kommawerte zu.

CHPLZ  $\star$  2500

E Zum Beispiel ist PLZ eine Ganzzahl mit maximal 4 Stellen.

**Fliesskomma**, lässt die Verwendung / Eingabe eines Punktes (kein Komma!) zu.

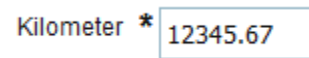

Dabei zählt die Stelle des Punktes bei der Berechnung der Max. Anzahl Zeichen. Das Beispiel zeigt also 8 Stellen. Der Punkt wird NICHT automatisch gesetzt.

#### **3. Als Text anzeigen**

Wird diese Option gewählt, zeigt sich das Feld nicht als Formularfeld, sondern als Ausgabetext. Das wird verwendet, wenn der Wert schon über Initialwert gesetzt wurde. Der Initialwert wird dabei entweder manuell oder dynamisch, z.B. aus einer Eingabe in einem vorhergehenden Schritt, gesetzt.

#### **4. Max. Anzahl Zeichen**

Definiert die maximale Anzahl Zeichen (inkl. Leerschläge), welche in diesem Feld erfasst werden dürfen / können. Beim Freitext-Typ, ohne Anzeige der verwendeten Zeichen.

#### **5. Breite**

Definiert die Anzeigebreite. Die effektiven Breiten (% oder Wert) der angebotenen Auswahl werden im Style-Sheet (CSS) definiert. Siehe Beispiel am Anfang der Seite.

# Format des Betrages bei der Folge-Verwendung unschön

Wird ein Betrag z.B. mit **40.00** oder **20.50** erfasst, stimmt die Darstellung im Element in dem der Betrag erfasst wird. Sobald diese Betrag weiterverwendet wird oder auch in der Vorschautabelle, werden die Beträge dann unschön dargestellt: **40.0** oder **20.5** - was nicht gewünscht ist.

# **Lösung**

Im Beispiel wird im Element f\_betrag eine Summe aus einer Tabelle zusammengefügt. Diese soll dann korrekt formatiert weiter verwendet werden können. Dazu wird ein zweites Element "f\_totalbetrag" mit einer Regel verwendet.

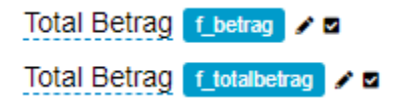

Das Element "f\_betrag" visuell (css) ausgeblendet und wird zudem nicht "serialisiert" (nicht übermittelt). Es dient nur als "Zwischenablage". Es enhält die Regel zum Zusammenzählen der Tabellenwerte. (siehe auch > [Tabelle - Wiederholung \(\\*\)](https://wiki.jaxforms.com/pages/viewpage.action?pageId=25920738) < Tipps und Tricks)

Das Element "f\_totalbetrag" ist ein Zahlenfeld mit der Eigenschaft "als Text anzeigen". Es enhält die folgende Regel

setValue(**format**(nodeValue(f\_betrag),"**####.00**"))

Dabei werden die Stellen mit 0 als Wert erwartet oder als 0 dargestellt. Die Stellen mit # sind nicht erwartet.